## МІНІСТЕРСТВО ОСВІТИ І НАУКИ УКРАЇНИ Київський національний університет будівництва і архітектури

# **АРМАТУРА ДЛЯ ЗАЛІЗОБЕТОННИХ КОНСТРУКЦІЙ**

Методичні вказівки до практичних робіт для студентів за освітнім рівнем «Бакалавр» спеціальності 192 «Будівництво і цивільна інженерія» спеціалізації 192.04 «Технологія будівельних конструкцій, виробів і матеріалів»

Укладачі: Є.М. Петрикова, канд.техн.наук, доцент А.А.Майстренко, канд.техн.наук, доцент Н.О.Амеліна, канд.техн.наук, доцент О.Ю.Резник, канд.техн.наук, доцент

Рецензент: О.В. Ластівка, канд.техн.наук, доцент

Відповідальний за випуск :В.І.Гоц, д-р. техн.наук, професор

*Затверджено на засіданні кафедри технології будівельних конструкцій та виробів, протокол № 10 від 16 червня 2022 року.*

Є.М. Петрикова, А.А.Майстренко, Н.О.Амеліна, О.Ю.Резник Арматура для залізобетонних конструкцій. Методичні вказівки до практичних робіт/Уклад. Є.М.Петрикова та ін. – Київ:КНУБА, 2023 – 42 с.

Розглянуто завдання для практичних робіт, виконання яких дозволить поглиблено засвоїти теоретичний курс та підготуватись до контролю знань з дисципліни "Арматура для залізобетонних конструкцій".

Призначено для студентів за освітнім рівнем «Бакалавр» спеціальності 192 «Будівництво і цивільна інженерія» спеціалізації 192.04 «Технологія будівельних конструкцій, виробів і матеріалів»

©КНУБА, 2023

## ЗМІСТ

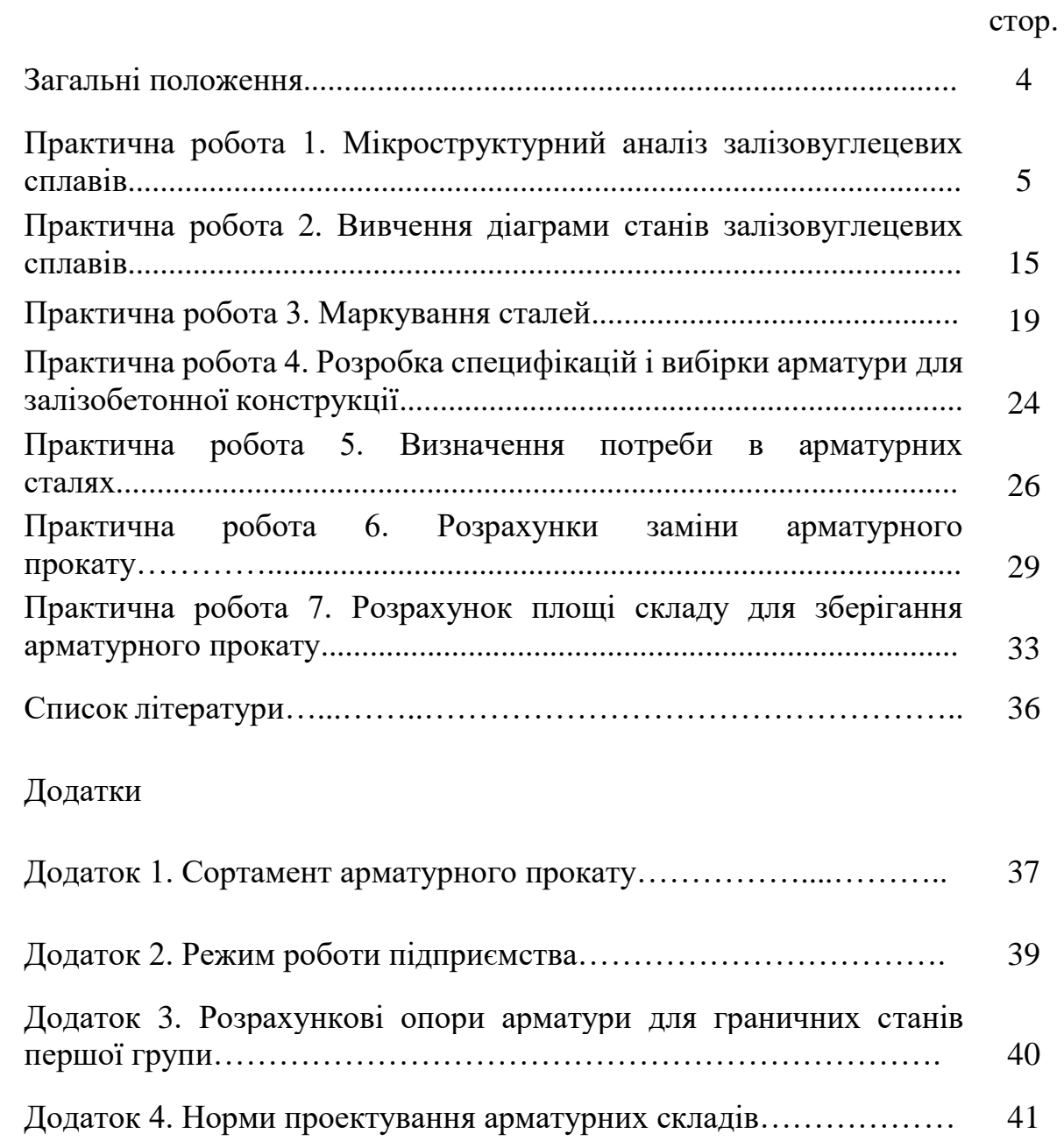

Методичні вказівки складені для допомоги студентам спеціальності 192 «Будівництво і цивільна інженерія» спеціалізації 192.04 «Технологія будівельних конструкцій, виробів і матеріалів» при виконанні практичних робіт з навчальної дисципліни «Арматура для залізобетонних конструкцій».

Практичні роботи відповідають робочій програмі робочій програмі курсу «Арматура для залізобетонних конструкцій». Зміст практичних занять спрямовано на формування професійних умінь.

Мета практичного заняття - закріплення й деталізація знань, одержаних на лекціях та під час самостійної роботи, а головне - формування навичок і вмінь.

Виконана практична робота оцінюється враховуючи критерії: відповідність роботи завданню; правильність виконання всіх пунктів роботи; наявність ілюстративного матеріалу та висновків.

До захисту практичної роботи допускаються студенти які були присутні на занятті і повністю виконали роботу. Захист роботи здійснюється через складання тестових запитань за темою роботи.

## **Практична робота 1.**

#### **Мікроструктурний аналіз залізовуглецевих сплавів**

Тривалість виконання – 4 години

*Мета роботи*: вивчення мікроструктури залізовуглецевих сплавів з різним вмістом вуглецю: сталі, білих, сірих, ковких і високоміцних чавунів.

*Завдання роботи*: розглянути і дослідити структури залізовуглецевих сплавів; набути навичок визначення фаз і структурних складових сплавів і їх схематичного зображення.

*Вихідні данні*: Фотографії мікроструктури залізовуглецевих сплавів.

#### Загальні положення

1.1 Мікроструктура технічного заліза

Сплави з вмістом вуглецю до 0,02 % називаються технічним залізом (рис. 1.1). Розчинність вуглецю в залізі змінна, зі зниженням температури розчинність вуглецю в залізі знижується. При температурі 727<sup>0</sup>С у залізі розчиняється 0,02% вуглецю, а за кімнатної температури 0,006%. У зв'язку з цим сплави заліза із вмістом вуглецю до 0,006 % мають структуру лише фериту, тобто. твердого розчину вуглецю у залізі.

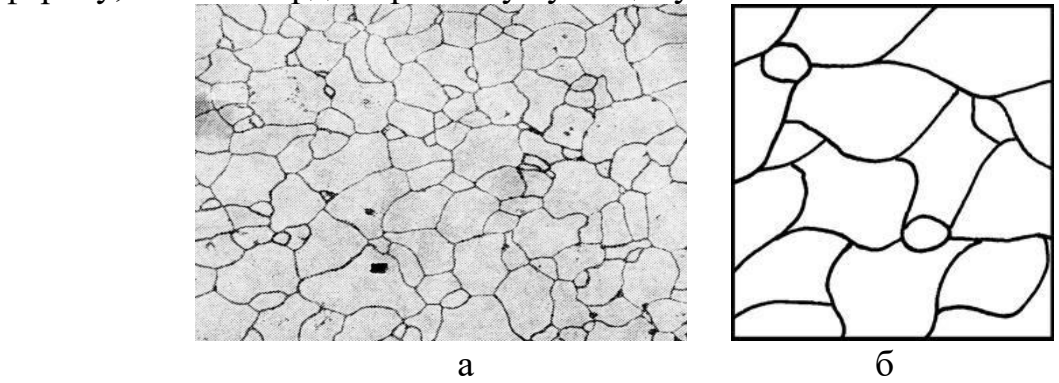

Рис. 1.1. Мікроструктура технічного заліза (вуглецю до 0,006 %) а - мікроструктура; б - схема мікроструктури

У сплавах із вмістом вуглецю від 0,006 до 0,02 % у зв'язку з зниженням розчинності вуглецю в залізі, при зниженні температури, з фериту виділяється цементит, званий третинним. При кімнатній температурі структура таких сплавів складається з фериту та третинного цементиту, який розташовується по межах зерен фериту.

Максимальна кількість третинного цементиту приблизно дорівнює 0,3%. Проте навіть така мала кількість цементиту третинного надає низьковуглецевій сталі низькі пластичні властивості, тобто призводить до збільшення крихкості (через розташування навколо зерен фериту крихких оболонок).

Для усунення цього явища проводиться спеціальна термічна обробка, в результаті якої третинний цементит виділяється у вигляді дисперсних частинок, рівномірно розподілених по всьому зерну.

### 1.2 Мікроструктури сталі

Залізовуглецеві сплави з вмістом вуглецю від 0,02 до 2,14% називаються сталями. Сплави з вмістом вуглецю від 0,02 до 0,8% називаються доевтектоїдними сталями; від 0,8 до 2,14% - заевтектоїдними. Сплав із вмістом вуглецю 0,8 % називаються евтектоїдною сталлю.

Мікроструктура евтектоїдної сталі (рис.1.2) є механічною сумішшю фериту і цементиту, яка виходить в результаті розпаду твердого розчину вуглецю в залізі - аустеніту з вмістом вуглецю 0,8 % при  $T = 727$ <sup>0</sup>С. Така механічна суміш називається перліт, тому що при травленні шліфу евтектоїдної сталі, поверхня має перламутровий відлив.

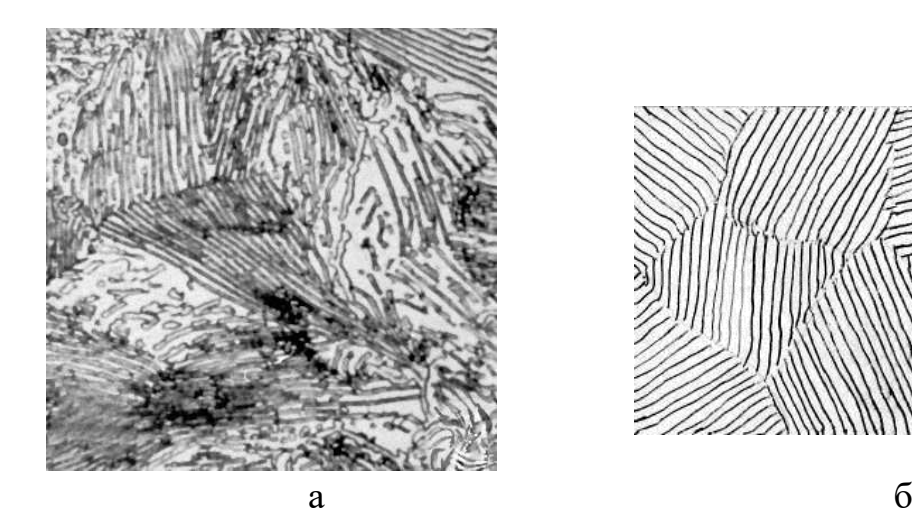

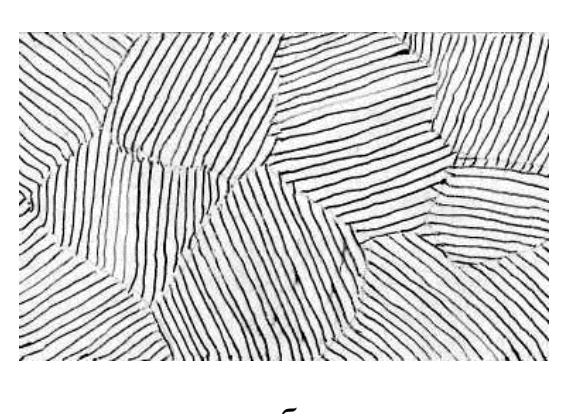

Рис.1.2. Мікроструктура евтектоїдної сталі (вуглецю до 0,8 %) а – мікроструктура; б – схема мікроструктури

Перлітна структура має пластинчастий характер, при достатньому збільшенні в мікроскопі видно суміш рівномірно розподілених, паралельно розташованих двох фаз: вузьких смужок цементиту та широких фериту. На мікроструктурі перліту загальний світлий фон є ферит; темні ділянки – цементит. Залежно від швидкості охолодження пластини цементиту в перліті можуть бути довшими або коротшими.

Мікроструктура доевтектоїдної сталі (рис.1.3.), що містить з 0,02 до 0,8% вуглецю, складається з фериту та перліту. Ферит це майже чисте залізо, так як у фериті розчиняється дуже мала кількість вуглецю. Перліт - це евтектоїд - механічна суміш фериту та цементиту.

У доевтектоїдної сталі після травлення ферит виділяється у вигляді світлих полів, а перліт у вигляді полів смугастої будови.

Кількість фериту та перліту в доевтектоїдній сталі залежить від вмісту вуглецю. Зі збільшенням вмісту вуглецю кількість фериту зменшується, а кількість перліту збільшується.

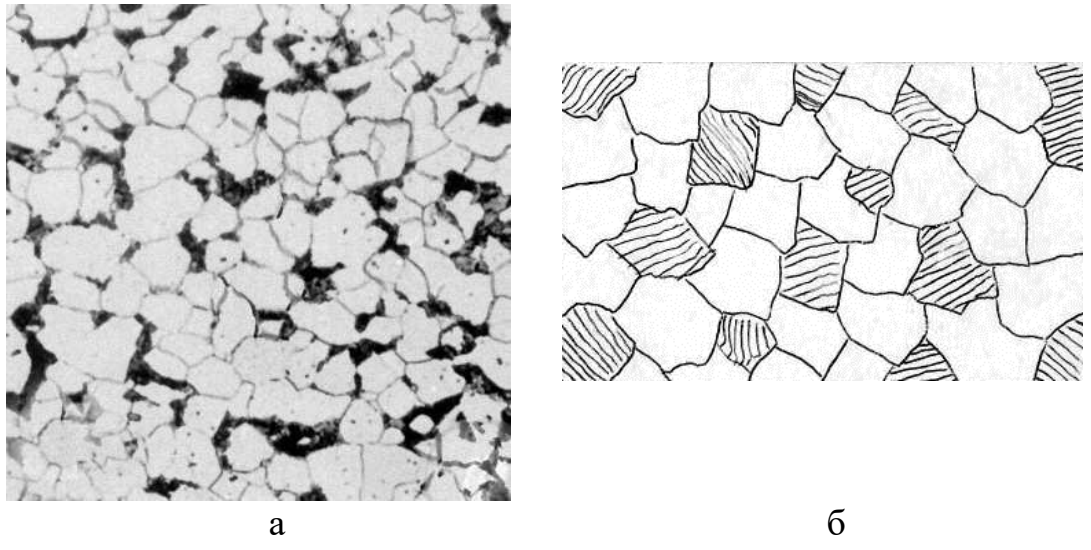

Рис.1.3. Мікроструктура доевтектоїдної сталі (вуглецю 0,15%) а – мікроструктура; б – схема мікроструктури

По мікроструктурі доевтектоїдної сталі можна приблизно визначити вміст в ній вуглецю, для чого потрібно орієнтовно визначити площу (у відсотках), яку займає ферит і перліт. У зв'язку з тим, що у фериті розчинено дуже незначну кількість вуглецю, практично можна вважати, що в доевтектоїдній сталі весь вуглець знаходиться в перліті.

Мікроструктура заевтектоїдної сталі  $(C = 0.8 - 2.14\%)$  має структуру, що складається з перліту та цементиту вторинного (рис.1.4). Вторинний цементит виділяється з аустеніту при охолодженні до температури 727<sup>0</sup>С внаслідок зниження розчинності вуглецю в залізі. При повільному охолодженні вторинний цементит виділяється у вигляді сітки по межах зерен аустеніту. При досягненні температури 727<sup>0</sup>С аустеніт перетворюється на перліт.

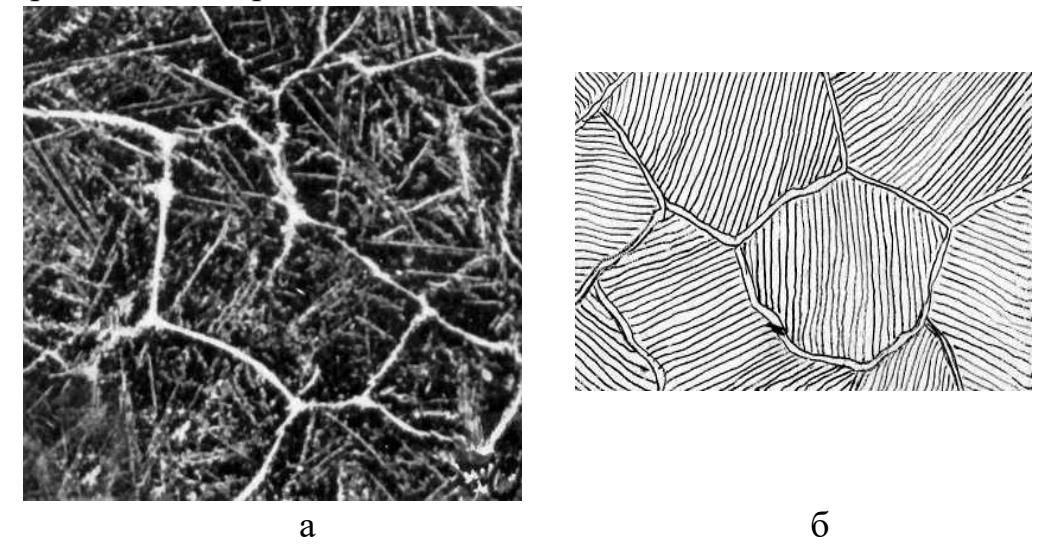

Рис. 1.4 Мікроструктура заевтектоїдної сталі (вуглецю 1,18 %) а – мікроструктура; б – схема мікроструктури

В результаті повільного охолодження заевтектоїдна сталь має структуру перліту та сітки цементиту, біла сітка – вторинний цементит, а всередині сітки зерна пластинчастої будови – перліт. Чим більше вуглецю в заевтектоїдній сталі, тим масивнішою (товстою) виходить цементитна сітка.

1.3 Мікроструктура чавунів

Залізовуглецеві сплави з вмістом вуглецю більше 2,14% називаються чавунами. Чавун відрізняється від сталі за складом - більш високим вмістом вуглецю, за технологічними властивостями - кращими ливарними якостями, за малою здатністю до пластичної деформації (за звичайних умов не піддається куванню).

Залежно від стану вуглецю в чавуні розрізняють:

- білий чавун, у якому весь вуглець перебуває у зв'язаному стані в вигляді карбіду Fe<sub>3</sub>C;

- сірий чавун;

- високоміцний чавун;

- ковкий чавун.

Таким чином, чавун (крім білого) відрізняється від сталі наявністю у структурі графітових включень, а між собою чавуни розрізняються формою цих включень.

1.3.1 Мікроструктура білих чавунів

У білих чавунах весь вуглець перебуває у зв'язаному стані, тобто. у вигляді цементиту (цементит - це хімічна сполука вуглецю із залізом, карбід заліза Fe3C). Таку назву чавун отримав по вигляду зламу, який має матовобілий колір.

Білий чавун, залежно від вмісту вуглецю, поділяється на доевтектичний (від 2,14 до 4,3 % С), евтектичний (4,3 % С) та заевтектичний (від 4,3 до 6,67 % С).

У всіх білих чавунах є ледебурит - це евтектична суміш аустеніту і цементиту, що утворюється при кристалізації рідкого сплаву з концентрацією вуглецю в рідині 4,3%.

Мікроструктура евтектичного білого чавуну складається лише з одного ледебуриту. (рис.1.5). При температурі 727<sup>0</sup>С аустеніт перетворюється на перліт. Таким чином, після повного охолодження ледебурит складається з цементиту та перліту. Властивості цього чавуну переважно визначаються властивостями цементиту, який пронизує евтектичну колонію. У зв'язку з цим ледебурит відрізняється, подібно до цементиту, більшою твердістю і крихкістю, не кується і не прокочується ні в холодному, ні в гарячому стані.

Мікроструктура доевтектичного білого чавуну після повної кристалізації (Т=1147<sup>0</sup>С) має структуру: ледебурит-аустеніт-цементит вторинний. Вторинний цементит виділяється з аустеніту, що містить при Т  $= 1147^{\circ}C - 2,14\%$  С, а при  $T = 727^{\circ}C - 0,8\%$  С. При повному охолодженні сплаву структура складається з надлишкового перліту (колишнього аустеніту), ледебуриту перетвореного (перліт + цементит) та цементиту вторинного (рис.1.6).

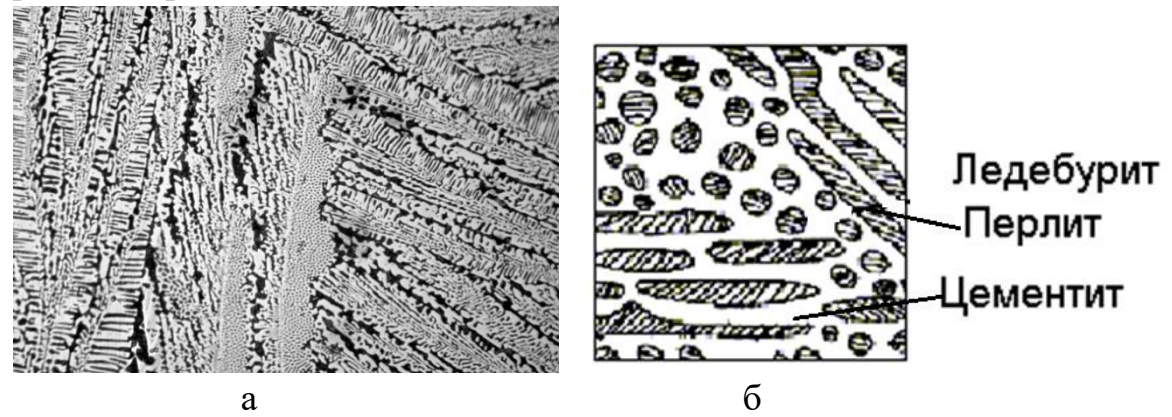

Рис. 1.5 Мікроструктура евтектичного білого чавуну (вуглецю 4,3 %) а – мікроструктура; б – схема мікроструктури

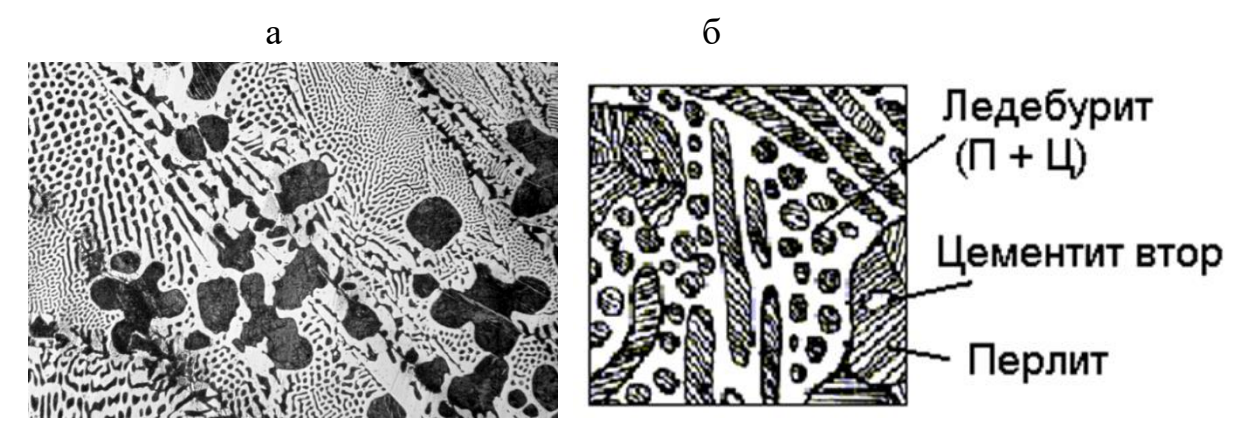

Рис. 1.6. Мікроструктура доевтектичного білого чавуну (вуглецю 2,14 до 4,3 %)

а – мікроструктура; б – схема мікроструктури

Мікроструктура білого заевтектичного чавуну характерна надлишковими кристалами цементиту (білі пластини) і перетвореним ледебуритом, що складається з темних ділянок перліту та світлої основи цементиту (рис.1.7).

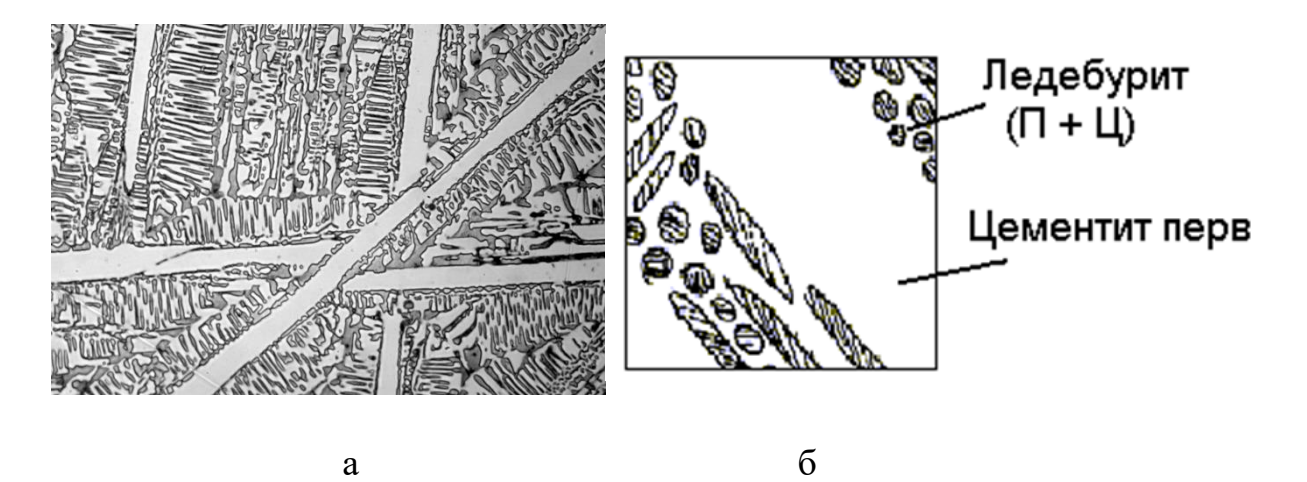

Рис. 1.7. Мікроструктура евтектичного білого чугуна (вуглецю 4,3 до 6,6 %)

а – мікроструктура; б – схема мікроструктури

1.3.2 Мікроструктура сірих, високоміцних та ковких чавунів

У мікроструктурі сірого, високоміцного та ковкого чавунів розрізняють металеву основу та графітові включення.

Металева основа чавунів схожа на структуру евтектоїдної сталі, доевтектоїдної сталі та заліза. За будовою металевої основи чавуни поділяють на: перлітний, перлітно-феритний та феритний чавун (рис. 1.8). Отже, за структурою сірі, високоміцні та ковкі чавуни відрізняються від сталі лише тим, що у чавунах є графітові включення, що визначають специфічні властивості чавунів.

Графіт – це поліморфна модифікація вуглецю. Процес утворення графіту в сплавах заліза з вуглецем називається графітизацією На процеси графітизації чавунів великий вплив надає хімічний склад чавуну і насамперед сумарний вміст вуглецю та кремнію. Зі збільшенням останніх складність до графітизації збільшується. Алюміній, кальцій є також графітизаторами. Швидкість охолодження також істотно впливає ступінь графітизації, збільшення швидкості охолодження гальмує графітизацію, тобто. призводить до вибілювання чавуну.

Графітна фаза чавунів може мати різну структурну форму. Знаходять застосування три види чавунів із графітом наступної форми (рис. 1.9):

- у вигляді тонких пластин або пелюсток. Чавун з такими графітними включеннями називається сірим через темний колір зламу, що створюється великою кількістю графіту;

- сфероїдальної форми. Чавун з кулястим (шаровидним) графітом називається високоміцним;

- у вигляді компактних утворень неправильної форми або пластівців. Чавун з графітними включеннями у вигляді компактних утворень неправильної форми називається ковким.

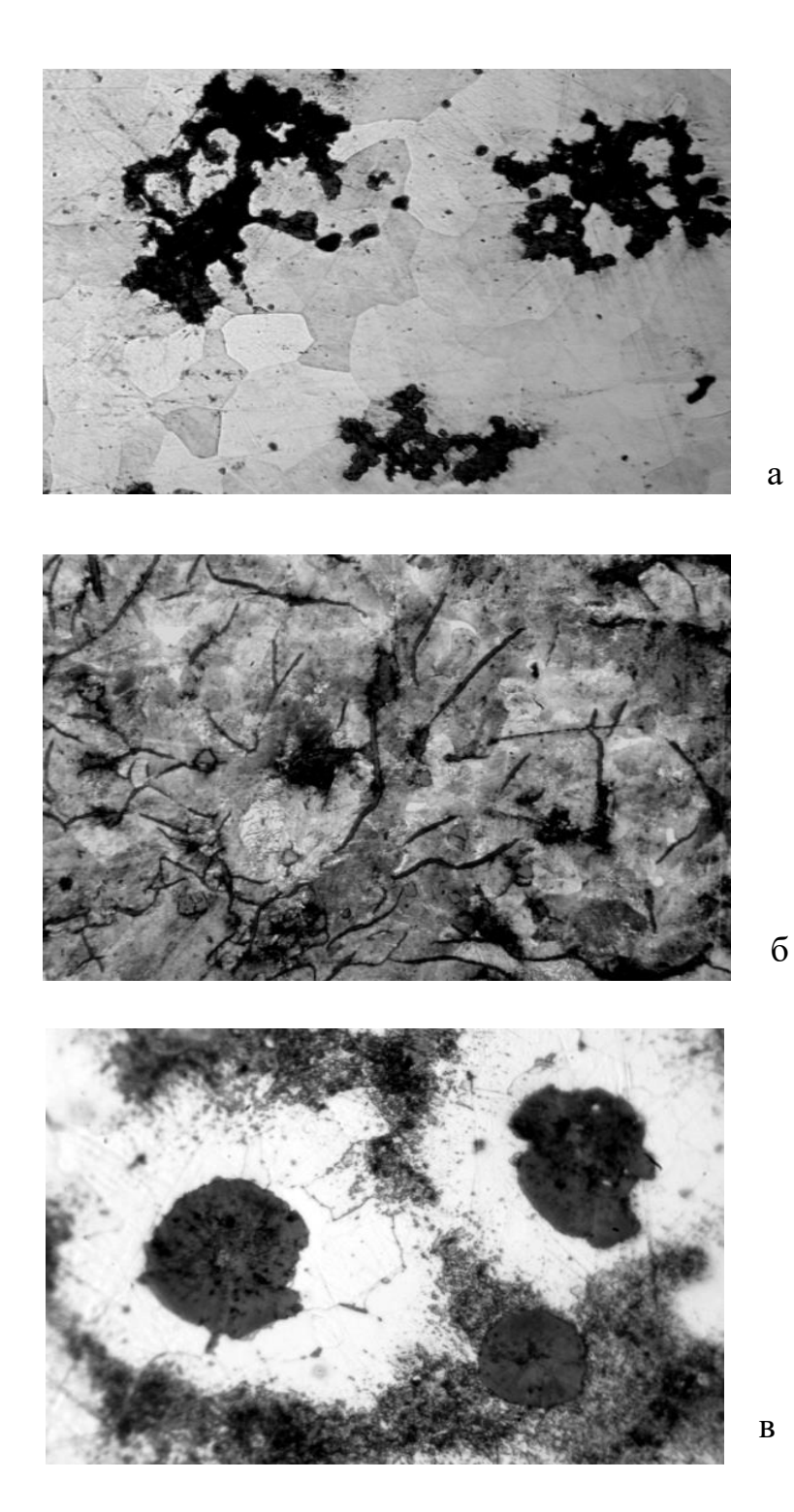

Рис.1.8. Основні види матриць у чавунах а – феритна; б – перлітна; г – феритно-перлітна.

Графітні включення можна розглядати як відповідної форми порожнечі у структурі чавуну. У таких дефектів при навантаженні концентруються напруження, значення яких тим більше, чим гостріше дефект. Звідси випливає, що графітні включення пластинчастої форми максимально розміцнюють метал. Більш сприятлива пластівцеподібна форма, а оптимальною є куляста форма графіту. Пластичність залежить від форми так само.

Наявність графіту найбільше різко знижує опір при жорстких способах навантаження: удар; розрив. Опір стиску знижується мало.

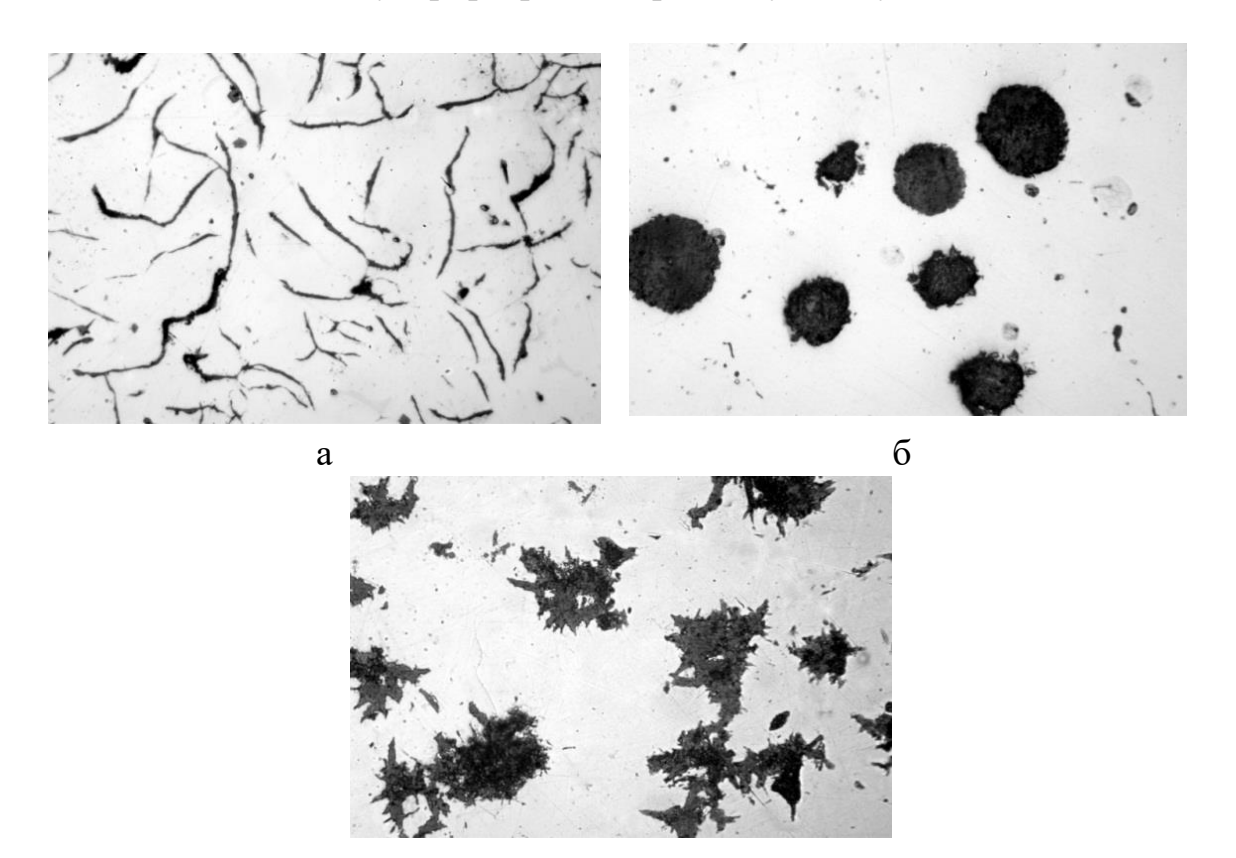

в

Рис.1.9. Основні форми графіту у чавунах

а –пластинчастий (у сірому чавуні); б – кулястий (у високоміцному чавуні); в – пластівцевий (у ковкому чавуні)

Мікроструктура сірих чавунів

Таку назву сірий чавун отримав на вигляд зламу, який має сірий колір. За будовою металевої основи сірий чавун поділяють на:

- сірий перлітний чавун, структура якого складається з перліту та включення пластинчастого графіту. Як відомо, перліт містить 0,8 %, отже, ця кількість вуглецю в сірому перлітному чавуні знаходиться у зв'язаному стані (у вигляді Fe3C), решта вуглецю знаходиться у вільному стані у вигляді прожилок графіту;

- сірий феритно-перлітний чавун, структура якого складається з фериту + перліту та включень графіту. У цьому чавуні кількість зв'язаного вуглецю менше 0,8%;

- сірий феритний чавун, в якому металевою основою є ферит, і весь вуглець, що є у сплаві, присутній у вигляді графіту.

Мікроструктура ковкого чавуну

Ковкий чавун отримують із білого чавуну. Сутність технологічного процесу полягає в тому, що виливки зі структурою білого чавуну піддаються тривалому (30-40 годин) відпалу – томлінню при температурі 950 - 1050<sup>0</sup>С. При цій температурі цементит, що є в структурі, розкладається по реакції Fe3C = Fe + C (графіт). В силу особливостей процесу утворення графіту з твердої фази він набуває форми компактних новоутворень неправильної форми, що є характерною ознакою ковкого чавуну. При розгляді в мікроскоп мікрошліфа ковкого чавуну добре видно включення пластівцевого графіту (вуглецю відпалу).

Металева основа ковкого чавуну також подібна до мікроструктури сталі. За будовою металевої основи ковкі чавуни поділяють на: ковкий перлітний, ковкий перлітно-феритний і ковкий феритний чавун.

Ковкий чавун з пластівцевим графітом займає проміжне положення по міцності між звичайним сірим та високоміцним чавуном.

Мікроструктура високоміцного чавуну

Високоміцний чавун отримують при виплавці шляхом модифікації сплаву магнієм або церієм у кількості 0,1-0,2% від ваги рідкого чавуну. Магній або церій впливає на процес графітизації, на кристалізацію графіту. Адсорбуючись на поверхні включень графіту, ці елементи сприяють утворенню включень графіту за формою, близькою до форми кулі.

Округлі включення кулястого графіту не створюють різкої концентрації напруги, такі включення не є "тріщинками" (як пластинчастий графіт у сірому чавуні). Чавун з кулястим графітом має значно більшу міцність при розтягуванні та згині, ніж сірий чавун (звідси і назва чавуну з кулястим графітом - високоміцний чавун).

За металевою основою високоміцні чавуни можуть бути феритними, ферритно-перлітними, перлітними, тобто у цьому відношенні різниці в структурі сірого, ковкого та високоміцного чавунів немає.

Схематичне зображення структури чавунів наведена на 1.10

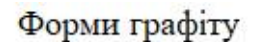

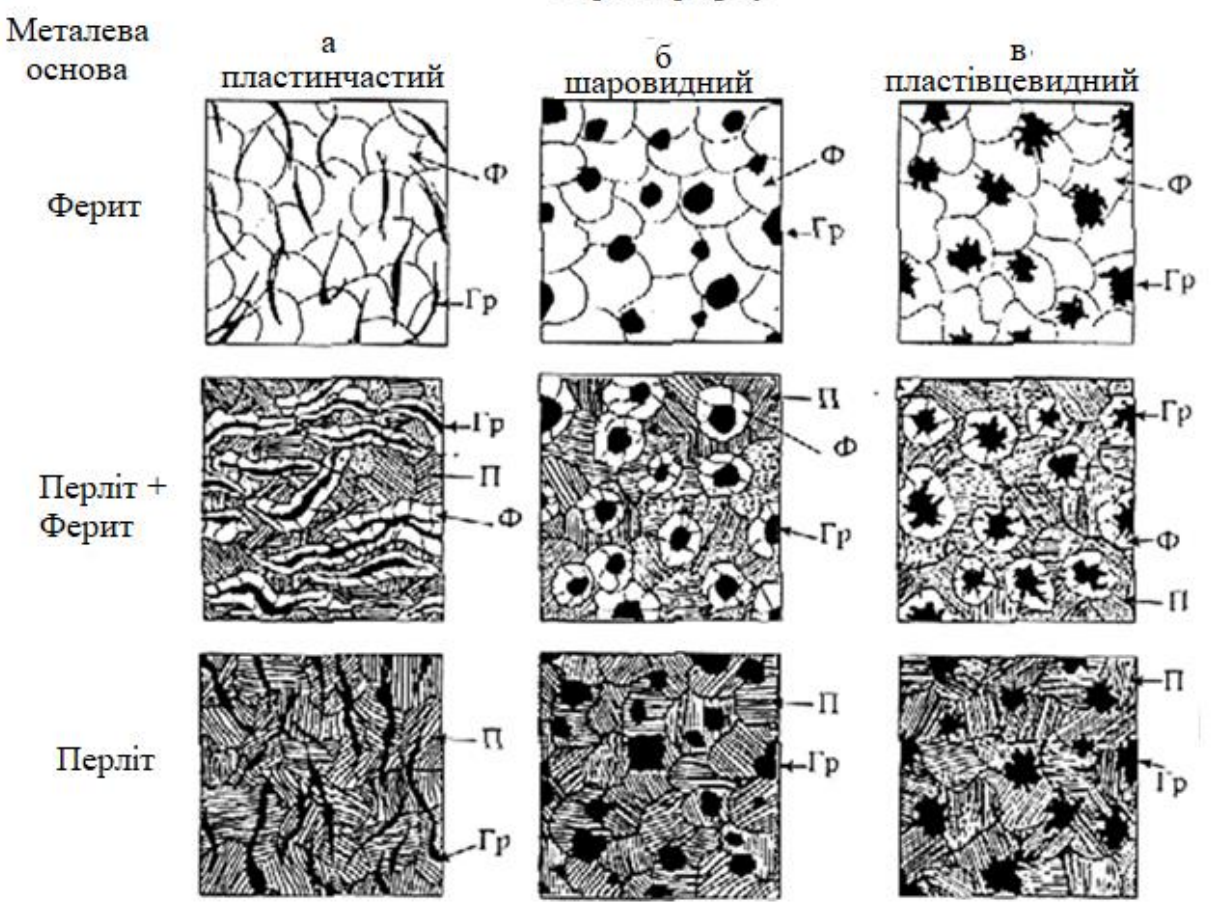

Рис. 1.10. Схеми структури чавунів

### Порядок виконання роботи

1. Переглянути та вивчити мікроструктури технічного заліза, вуглецевих сталей та чавунів (білого, сірого, ковкого, високоміцного).

2. Кожну мікроструктуру зобразити схематично.

3. До кожної зображеної мікроструктури дати підпис із зазначенням найменування сплаву, його хімічного складу, найменування структури та збільшення.

4. На кожній зображеній мікроструктурі вказати стрілками різні фази та структурні складові та біля стрілок, на полях, написати їх найменування.

5. Результати мікроаналізів оформити у вигляді таблиці 1.1.

Таблиця 1.1

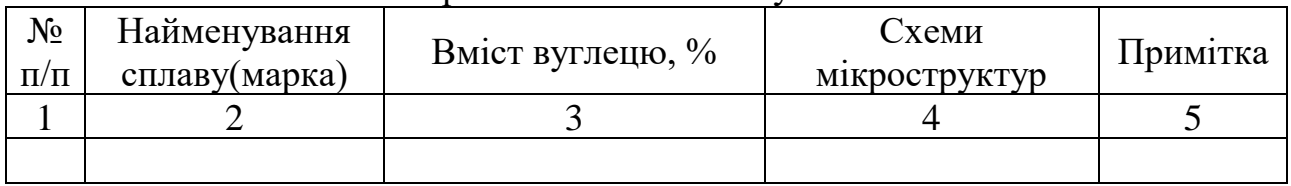

#### Мікроаналіз сталей і чавунів

6. Висновок.

## **Практична робота 2.**

#### **Вивчення діаграми станів залізовуглецевих сплавів**.

Тривалість виконання – 2 години

*Мета роботи*: вивчення діаграми станів залізовуглецевих сплавів.. Набуття навичок визначення перетворень, що відбуваються в залізовуглецевих сплавах при повільному нагріванні і охолодженні.

*Завдання роботи:* ознайомитись з діаграмою станів залізовуглецевих сплавів; визначити компоненти і фази в залізовуглецевих сплавах; розібратись з перетвореннями, що відбуваються в залізовуглецевих сплавах при повільному охолодженні і нагріванні

*Вихідні данні:* діаграма стану системи Fe – Fe<sub>3</sub>C; фотографії мікроструктур залізовуглецевих сплавів; варіант контрольного сплаву

#### Загальні положення

Діаграма залізовуглецевих сплавів може бути представлена у двох варіантах: метастабільному, що відображає перетворення в системі "залізокарбід заліза", і стабільному, що відображає перетворення в системі "залізографіт". Найбільше практичного значення має діаграма стану "залізо-карбід заліза", тому що для більшості технічних сплавів перетворення реалізуються за цією діаграмою.

Карбід заліза (Fe3C) називають цементитом, тому метастабільну діаграму залізовуглецевих сплавів називають діаграмою стану "залізоцементит" (Fe-Fe<sub>3</sub>C).

Компоненти та фази в залізовуглецевих сплавах

Основними компонентами залізовуглецевих сплавів є залізо та вуглець, які відносяться до поліморфних елементів. У залізовуглецевих сплавах ці елементи взаємодіють, утворюючи різні фази. Під фазою, в загальному сенсі, цкрозуміється однорідна частина системи, що має однаковий хімічний склад, фізичні властивості і відокремлена від інших частин системи поверхнею розділу. Взаємодія заліза і вуглецю полягає у тому, що вуглець може розчинятися як і рідкому (розплавленому) залізі, так і у різних його модифікаціях у твердому стані. Крім цього він може утворювати із залізом хімічну сполуку. Таким чином, в залізовуглецевих сплавах можуть утворюватися наступні фази: рідкий розчин, аустеніт, ферит, цементит.

*Аустеніт* (позначають А або  $\gamma$ ) – твердий розчин вбудовування вуглецю в Fe . Має гранецентровану кубічну (ГЦК) гратку, розчиняє вуглецю до 2,14%, немагнітний, твердість (HB 160-200).

**Ферит** (позначають  $\Phi$  або  $\alpha$ ) – твердий розчин вбудовування вуглецю в Fe  $\alpha$ . Має обемноцентровану кубічну ґратку, розчиняє вуглецю до 0,02 % (727 °C), при 20 °С менше 0,006 %, феромагнітний до температури 769 °С, твердість (HB 80-100).

**Цементит** (Ц) – хімічна сполука заліза з вуглецем (Fe<sub>3</sub>C). Містить 6,67% C. За нормальних умов цементит твердий (HB 800) і крихкий. Слабко феромагнітний до 210 °C.

#### Перетворення у залізовуглецевих сплавах

Діаграма стану Fe-Fe3C (рис. 2.1) демонструє фазовий склад та перетворення у сплавах з концентрацією від чистого заліза до цементиту. Перетворення в залізовуглецевих сплавах відбувається як при кристалізації (затвердінні) рідкої фази (Ж), так і у твердому стані.

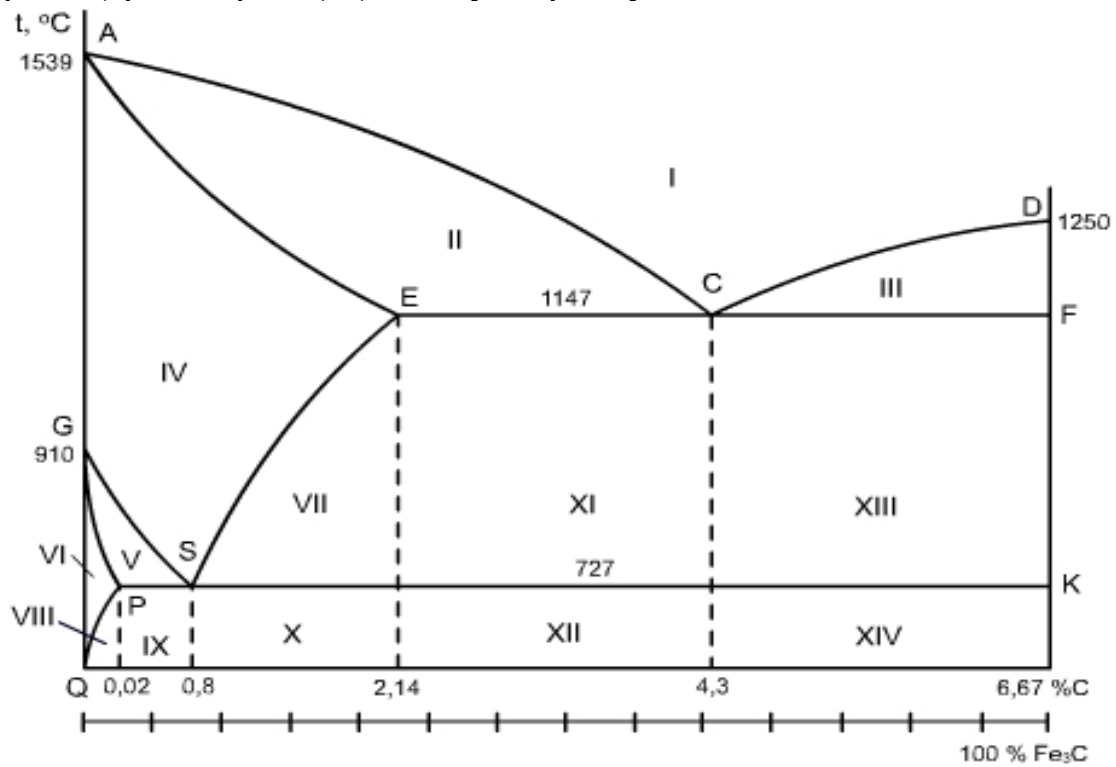

Рис. 2.1. Діаграма стану  $Fe - Fe_3C$  (у спрощеному вигляді).

Первинна кристалізація йде в інтервалі температур, обмежених лініями ліквідус (ACD) і солідус (AECF).

Вторинна кристалізація відбувається за рахунок перетворення заліза однієї алотропічної модифікації на іншу і за рахунок зміни розчинності вуглецю в аустеніті та фериті, яка зменшується зі зниженням температури. Надлишок вуглецю виділяється із твердих розчинів у вигляді цементиту. У сплавах системи Fe-Fe3C відбуваються такі ізотермічні перетворення:

- евтектичне перетворення на лінії ECF (1147 °C)

$$
\mathcal{K}_{C} > (A_{E} + L_{F});
$$

евтектоїдне перетворення на лінії PSK (727 °C)

 $A_S > (\Phi_P + \Pi_K)$ .

Евтектична суміш аустеніту та цементиту називається *ледебуритом* (Л), а евтектоїдна суміш фериту та цементиту – *перлітом* (П). Ледебурит містить 4,3% вуглецю. При охолодженні ледебуриту нижче ліній PSK аустеніт, що входить в нього, перетворюється на перліт і при нормальній температурі ледебурит являє собою суміш перліту і цементиту і називається ледебуритом перетвореним (Л пр). Цементит у цій структурній складовій утворює суцільну матрицю, у якій розміщені колонії перліту. Така будова ледебуриту пояснює його велику твердість (HB 700) та крихкість.

Перліт містить 0,8% вуглецю. Залежно від форми частинок цементит буває пластинчастий та зернистий. Є міцною структурною складовою із твердістю (HB 210).

Лінії діаграми стану Fe – Fe<sub>3</sub>C

Лінії діаграми являють собою сукупність критичних точок сплавів з різним складом, що характеризують перетворення в цих сплавах при відповідних температурах.

Розглянемо значення ліній діаграми при повільному охолодженні.

ACD – лінія ліквідусу. Вище за цю лінію всі сплави знаходяться в рідкому стані.

AECF – лінія солідусу. Нижче цієї лінії усі сплави перебувають у твердому стані.

АС – з рідкого розчину випадають кристали аустеніту.

CD – лінія виділення первинного цементиту.

AE – закінчується кристалізація аустеніту.

ECF – лінія евтектичного перетворення.

GS – визначає температуру початку виділення фериту з аустеніту  $(910-727 \degree C)$ .

GP – визначає температуру закінчення виділення фериту з аустеніту.

PSK – лінія евтектоїдного перетворення.

ES – лінія виділення вторинного цементиту.

PQ – лінія виділення третинного цементиту.

Області діаграми стану  $Fe - Fe_3C$ 

Лінії діаграми: ділять все поле діаграми на області рівноважного існування фаз. Кожній області діаграми відповідає певний структурний стан, сформований в результаті перетворень, що відбуваються в сплавах.

I – Рідкий розчин (Ж).

II – Рідкий розчин (Ж) і кристали аустеніту (А).

III – Рідкий розчин (Ж) та кристали цементиту первинного ( $II<sub>I</sub>$ ).

IV - Кристали аустеніту (А).

V – Кристали аустеніту (А) та фериту (Ф).

VI – Кристали фериту (Ф).

VII – Кристали аустеніту (А) та цементиту вторинного ( $L_{II}$ ).

VIII – Кристали фериту (Ф) та цементиту третинного ( $\mathbf{I}_{III}$ ).

IX – Кристали фериту (Ф) та перліту (П).

X – Кристали перліту (П) та цементиту вторинного ( $\mathbf{I}_{\text{II}}$ ).

XI – Кристали аустеніту (А), ледебуриту (Л) та цементиту вторинного  $(L_{\text{II}})$ .

XII – Кристали перліту (П), цементиту вторинного ( $\mathbf{I}_{\text{II}}$ ) та ледебуриту перетвореного (Л пр).

XIII – Кристали ледебуриту та цементиту первинного (Ц<sub>I</sub>).

XIV – Кристали цементиту первинного ( $U_I$ ), перліту (П) та ледебуриту перетвореного (Л пр).

#### Порядок виконання роботи

1. Зобразити діаграму стану Fe - Fe<sub>3</sub>C з позначенням фаз і структурних складових по всіх областях діаграми.

2. Навести характеристика ліній та структурних складових залізовуглецевих сплавів.

3. Нанести на діаграму ординату, що відповідає заданому контрольному складу (рис. 2.2).

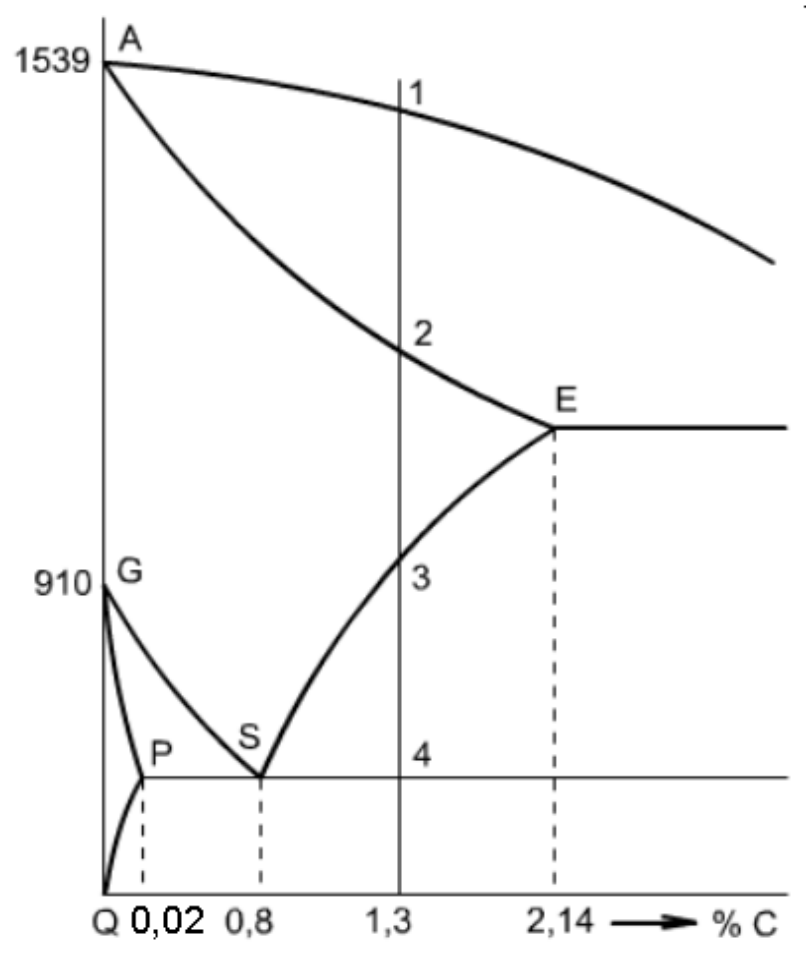

Рис.2. 2. Фрагмент діаграми стану  $Fe - Fe_3C$  з нанесеною ординатою складу сплаву, що містить 1,3%.

4. Навести детальний опис змін структури при повільному охолодженні контрольного сплаву.

5. Схематично зобразити мікроструктуру контрольного сплаву за нормальної температурі з наведенням складових.

6. Висновок.

## **Практична робота 3.**

## **Маркування сталей.**

## Тривалість виконання – 2 години

*Мета роботи:* вивчення системи маркування сталей; набуття навичок розшифрування марок сталей.

*Завдання роботи:* вивчити систему маркування сталей і сплавів; законспектувати основні положення; розшифрувати марки сталей згідно виданого завдання.

*Вихідні данні:* кожний студент варіант завдання в якому міститься перелік з шести марок сталей.

### Загальні положення

*Сталь* — це сплав заліза з вуглецем, що містить менш як 2,14 % вуглецю і постійні домішки (до 0,8% марганці, до 0,5% кремнію, до 0,07% фосфору, до 0,06% сірки).

Сталі класифікують за хімічним складом, якістю, призначенням, тощо.

За хімічним складом сталі поділяють на вуглецеві і леговані.

*Вуглецевими* називають сталі, в яких окрім заліза і вуглецю містяться постійні домішки:

які є наслідками особливостей металургійного виробництва (магній, сіліцій);

які є наслідком неможливості їх повного видалення (сірка, фосфор, кисень, водень, азот);

- випадкові (хром, нікель, мідь і інші).

Вміст домішок, як правило, в марці не наводять (тільки в стандартах), так як він складає менше одного відсотка. Отже, в марці вуглецевих сталей вказують тільки вміст вуглецю.

*Легованими* називають сталі в яких окрім постійних домішок містяться і спеціально введені леговані елементи: марганець, кремній, хром, цирконій, ванадій, нікель, вольфрам,ніобій, титан, кобальт, сполуки азоту і інші; іноді вводять до 5-6 різних матеріалів. Вміст легуючих елементів складає більше 1%.

В марках легованих сталей вказують вміст вуглецю, вид і кількість легуючих елементів.

**За якістю**, тобто за максимальним вмістом шкідливих домішок сірки (S) та фосфору (Р), сталі поділяють на сталі звичайної якості, якісні і високоякісні сталі.

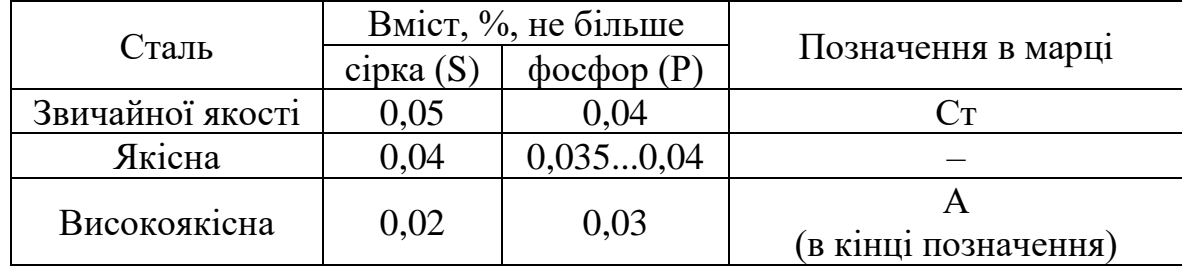

Сталь звичайної якості поділяється ще і за постачанням на 3 групи: сталь групи А - постачається споживачу за механічними властивостями (така сталь може мати підвищений вміст сірки і фосфору);

- сталь групи Б – постачається за хімічним складом;

- сталь групи В – постачається з гарантованими механічними властивостями і хімічним складом.

В залежності від нормованих показників (тимчасового опору(границі міцності) о, границі плинності  $\delta_{\rm r}$ , відносного подовження  $\delta_{\rm r}$ , вигину в холодному стані) сталь кожної групи поділяють на категорії, які позначають арабськими цифрами.

**За ступенем розкислення (дезоксидацією, ступень видалення кисню з сталі)** розрізняють спокійну, киплячу і напівспокійну сталю. Сталі за ступенем розкислення розрізняють також і за вмістом кремнію.

| Види сталі за ступенем<br>розкислення | Позначення в<br>марці | Вміст кремнію      |
|---------------------------------------|-----------------------|--------------------|
| кипляча                               | ΚП                    | не більше<br>0,05% |
| напівспокійна                         | $\pi c$               | $0,05 - 0,15\%$    |
| спокійна                              | сп                    | більше $0,15%$     |

**Вміст кремнію в сталях різного ступеня розкислення**

**За призначенням** сталі поділяють на конструкційні, інструментальні і сталі з особливими властивостями (спеціальні сталі).

*Конструкційні сталі* використовують для виготовлення деталей машин і конструкцій. Особливістю цих сталей є вміст вуглецю не більше 0,65% і невисокий вміст (1-3%) легуючих елементів: хром, нікель, вольфрам, молібден, ванадій, титан і інші.

*Інструментальні сталі* використовують для виготовлення різального, вимірювального і ударно-штампувального інструменту. Особливістю інструментальних сталей є вміст вуглецю 0,-1,3% незалежно від вмісту легуючих елементів.

До сталей з особливими властивостями (спеціальні сталі) відносять: зносостійкі; корозійностійкі (неіржавіючі); жаростійкі; теплостійкі; холодостійкі; електротехнічні; електромагнітні і інші. Особливістю сталей цієї групи є високий вміст легуючих елементів, як правило хрому і марганцю 12% і вище, нікелю 9% і вище.

**В марках** сталей, позначено кілько ознак класифікації: вміст різних елементів в сталі (її хімічний склад), якість, ступінь розкислення, призначення.

#### **Вуглецеві сталі**

Конструкційні вуглецеві сталі. Поділяються на сталі звичайної якості і якісні.

Позначення марок сталі вуглецевої звичайної якості (ДСТУ2651 (ГОСТ 380) виглядає наступним чином «Ст…цифра…літери» (наприклад: Ст2кп, Ст0сп). Літери «Ст» вказують на сталі належать до групи сталей звичайної якості. Цифри від 0 до 6 – умовний номер марки в залежності від хімічного складу сталі і механічних властивостей. Чим більший умовний номер, тим вище вміст вуглецю й відповідно вище міцність і нижче пластичність. За цифрами в кінці позначення сталі наводять літери, що вказують на ступінь її розкислення: кп – кипляча; пс – напівспокійна; сп – спокійна. В позначені сталей з підвищеним вмістом марганцю після цифри додають літеру «Г».

Ст3пс – сталь конструкційна, вуглецева, звичайної якості, напівспокійна, умовний номер 3.

В позначенні марок сталей конструкційних вуглецевих якісних (ДСТУ 7809:2015) цифри вказують середній вміст вуглецю в сотих долях відсотка. Випускають таку сталь наступних марок: 05; 08; 10; 15; 20; 25……60.

За цифрами в кінці позначення сталі наводять літери, що вказують на ступінь її розкислення: кп – кипляча; пс – напівспокійна. В спокійних сталях ступінь розкислення не наводять.

20 – конструкційна, вуглецева, якісна, спокійна, містить в середньому 0,2% вуглецю

*Інструментальні вуглецеві сталі* (ДСТУ 3833-98). В позначені марок цих сталей на першому місці стоїть літера У (вуглецеві). Цифра, що наведена після літери, вказує на середній вміст вуглецю в десятих долях відсотка.

Розрізняють якісну і високоякісну інструментальну сталь. Марки інструментальної вуглецевої стаді:

якісної – У7, У8, У9, У10, У12;

- високоякісної – У7А, …..У12А.

У10А – інструментальна вуглецева високоякісна сталь, що містить в середньому 1% вуглецю.

*Конструкційні сталі для відливок* (ДСТУ 8781:2018). Такі сталі маркують аналогічно конструкційним якісним вуглецевим сталям, тільки в кінці позначення марки додають літеру «Л» (литтьова, для відливок). Марки сталей: 15Л, 20Л, …..50Л

30Л – вуглецева, якісна , конструкційна для відливок, містить в середньому 0,3% вуглецю.

#### **Леговані сталі (ДСТУ 7806:2015)**

В основу позначення марок **легованих сталей** покладена літерноцифрова система. Перші цифри, що стоять в марці, показують середній вміст вуглецю: якщо дві або три цифри – в сотих долях відсотка; одна – в десятих долях відсотка. Якщо перших цифр немає, то це означає, що вуглецю в сталі біля 1%.

Легуючі елементи позначають літерами:

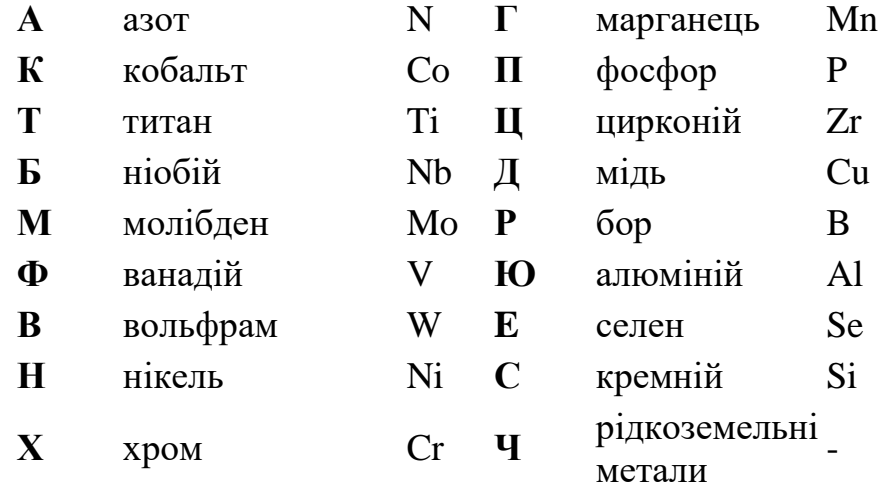

Цифри, що стоять після літер, що позначають легуючий елемент, вказують на середній вміст даного елемента в цілих одиницях відсотка. Якщо за літерою цифра відсутня, відповідно вміст даного елементу близько 1%.

Літера «А» в кінці марки, позначає високоякісну сталь.

30ХГСН2А – легована, конструкційна, високоякісна сталь, що містить 0,3% вуглецю, 1% хрому, 1% марганцю, 1% кремнію, 2% нікелю.

Наведена система маркування охоплює не тільки арматурні сталі, а більшість легованих сталей. Виключення складають деякі групи сталей, в позначення марок яких додатково вводять літери: Л – сталь для відливок, Аавтоматна, Р – швидкоріжуча, Ш – підшипникова.

*Інструментальні леговані сталі* (ДСТУ 3953-2000).До цієї групи відносять сталі марок 9ХС, Х12М, 9ХФ, Х12Ф, Х, 7Х3, В2Ф. В позначенні марок перші літери вказують на середній вміст вуглецю в десятих долях відсотка. У випадку відсутності перших цифр (перед літерами) вміст вуглецю становить близько 1%. Принципи розшифрування інших літер і цифр такий, як наведено вище.

9Х5ВФ – легована, інструментальна, якісна сталь, що містить 0,9% вуглецю, 5% хрому, 1% вольфраму, 1% ванадію.

*Швидкоріжучі сталі* (ГОСТ 19265-73, стандарт не діє). Данну групу складають сталі марок Р9К5, Р12Ф3, Р18, Р9М4К8, Р2АМ9К5, Р6М5. Позначення марок для ціх сталей починається з літери Р – швидкоріжуча (Рапід- швидкість), цифри після літери вказують на середній вміст основного легуючого елементу (вольфраму) в цілих одиницях відсотку. Розшифрування інших літер і цифр такий саме, як наведено вище.

Р6М5 – легована, швидкоріжуча (інструментальна), якісна сталь, що містить 1% вуглецю, 6% вольфраму, 5% молібдену.

*Підшипникові сталі (*ГОСТ 801-78, не діє). Підшипникові сталі випускають марок ШХ4, ШХ15, ШХ15СГ, ШХ20СГ. Перші літери позначають: Ш- підшипникова, Х- хром. Цифри після Х вказують вміст хрому в десятих долях відсотку, літери С і Г – легуючі елементи – кремній і марганець (вміст кожного близько відсотка).

ШХ15 – легована, підшипникова, якісна сталь, що містить 1% вуглецю, 1,5% хрому.

*Автоматні сталі* (ДСТУ 8968:2019) позначаються літерою «А», що йде на початку марки, і цифрою, яка вказує на середній вміст вуглецю в сотих долях відсотка. Всі автоматні сталі характеризуються підвищеним вмістом сірки і фосфору. Якщо сталь при цьому легована свинцем, то марка починається з літер АС. Для відображення вмісту в сталях інших елементів використовують ті самі правила, що і для легованих конструкційних сталей. Приклади позначення марок автоматних сталей: А20, А40Г, АС14, АС38ХГМ

А12 – автоматна сталь, що містить 0,12 % вуглецю. А40Г – автоматна сталь, що містить 0,4% вуглецю і підвищений вміст марганцю (до 1,5%)

**Неіржавіючі сталі.** Позначення стандартних неіржавіючих сталей (згідно ГОСТ 5632-72 діє до 01.01.2023) складається з літер і цифр і будується за тим же принципом, що і позначення конструкційних легованих сталей. В позначенні неіржавіючих сталей для відливок додають літеру «Л».

Приклади позначення марок: 08Х18Н10Т, 16Х18Н12С4ТЮЛ,

В тому випадку, якщо сталі отримані методом електрошлакового переплаву, до марок (також як і для легованих сталей) додається через тире літера Ш (Приклад позначення: 06Х16Н15М3Б-Ш).

Окрім цього до марок сталей через тире можуть додаватись літери, що позначають наступне:

ВД – вакуумно-дугове переплавлення (09Х16Н4Б-ВД),

ВИ – вакуумно-індукційне виплавляння (03Х18Н10-ВИ),

ЭЛ – електронно-променевий переплав (03Н18К9М5Т-ЭЛ),

ГР – газокисневе рафінування (04Х15СТ-ГР),

ИД – ваккумно-індукціцне виплавлення з наступним ваккумнодуговим переплавленням (ЭП14-ИД),

ПД – плазменє виплавлення з наступним вакуумно-дуговим переплавленням (ХН45НВТЮБР-ПД),

ИЛ – вакуумно-індукційне виплавлення з наступним електроннопроменевим переплавленням (ЭП989-ИЛ)

Порядок виконання роботи

1. Розшифрувати марки отриманих сталей.

2. Використовуючи нормативну документацію визначити: назву сплаву; вміст хімічних елементів, за нормативним документом; галузь використання сплавів.

3. Результати роботи навести у формі таблиці 3.1.

Таблиця 3.1

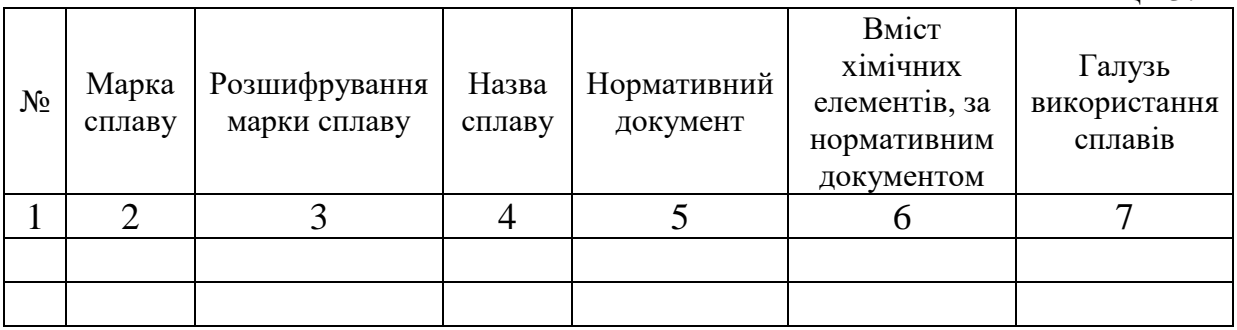

4. Висновок.

## **Практична робота 4.**

### **Розробка специфікацій і вибірки арматури для залізобетонної конструкції.**

Тривалість виконання – 4 години

*Мета роботи*: набуття студентами навичок читати робочі креслення залізобетонних виробів і арматурних елементів до них; набуття навичок вибірки арматури за робочими кресленнями заданого залізобетонного виробу та розробки специфікації арматурних виробів і специфікації арматури.

*Завдання роботи*: навчитись читати робочі креслення; визначити характеристику арматурних виробів для даної залізобетонної конструкції.

*Вихідні данні:* вид базової залізобетонної конструкції; марка залізобетонного виробу; креслення залізобетонної конструкції та арматурних виробів до неї (номер альбому робочих креслень);

## Порядок виконання роботи

1. В зазначеному альбомі робочих креслень відшукується задана залізобетонна конструкція.

2. З альбому робочих креслень заданої залізобетонної конструкції вибирають дані про види і кількість арматурних виробів, які входять до складу комплекту для армування заданої залізобетонної конструкції і складають таблицю специфікації арматурних виробів у формі таблиці 4.1.

Таблиня 4.1

## Специфікація арматурних виробів

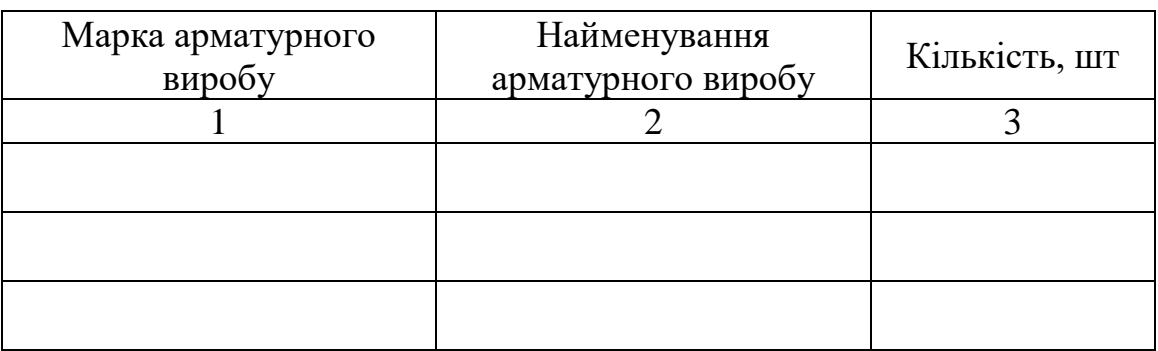

При складанні специфікації необхідно додержуватись наступного порядку наведення арматурних виробів і закладних деталей:

- просторові каркаси,
- плоскі каркаси,
- арматурні сітки,
- окремі арматурні стержні, пучки, канати,
- закладні деталі.

У випадку, коли до складу армування залізобетонної конструкції входить просторовий каркас в табл. 4.1 необхідно вказати також і його складові елементи.

3. В альбомі робочих креслень знаходять арматурні вироби, які входять до складу комплекту армування заданої залізобетонної конструкції, перелік яких наведено в табл. 1.

На основі інформації наведеної в альбомі складають таблицю специфікації арматури у формі табл. 4.2.

При складанні специфікації арматури просторові каркаси не розглядають, а тільки їх складові.

При заповненні таблиці додержуються порядку наведення арматурних виробів і деталей, що викладено в пункті 2.

#### Таблиня 4.2

#### Специфікація арматури

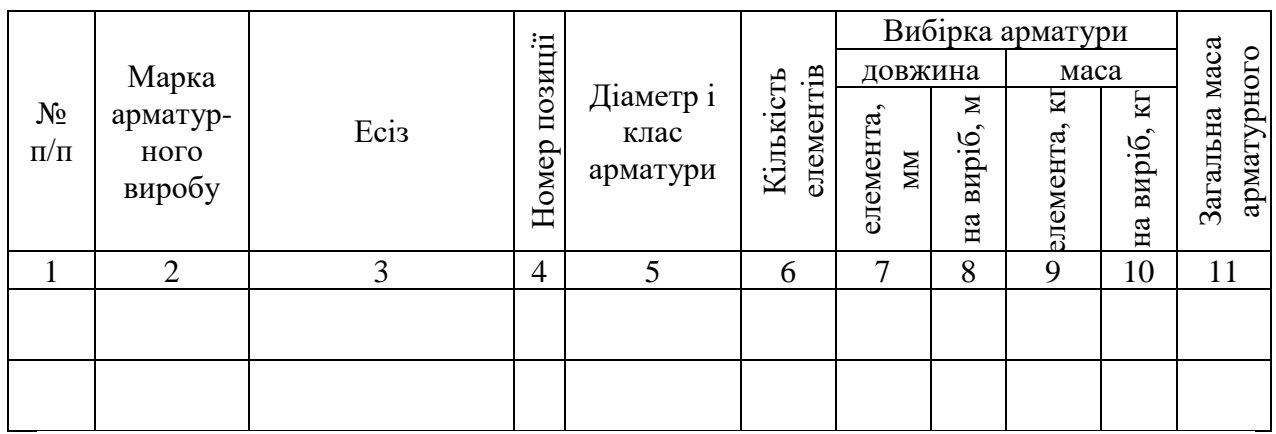

У випадку, коли в альбомі робочих креслень відсутня інформація про маси арматурних елементів, маси визначають за формулами (4.1) і (4.2):

- маса одного елементу по одній позиції на один арматурний виріб

$$
Q^{\text{enem}} = q \cdot l, \text{ kr}, \qquad (4.1)
$$

де q − маса погонного метру, кг, визначається за нормативною документацією і довідниками (додаток 1.); *l* − довжина одного елементау арматурного виробу, м, визначається за кресленням виробу;

- маса всієї арматури по одній позиції на один арматурний виріб

$$
Q^{\text{Ha BHDI6}} = q \cdot \sum l, \text{ KT,}
$$
\n(4.2)

де Σ*l* − сумарна довжина арматури на позицію для одного арматурного виробу, м, визначається за кресленням виробу

4. Висновок.

### **Практична робота 5.**

#### **Визначення потреби в арматурних сталях.**

Тривалість виконання – 2 години

*Мета роботи*: набуття студентами навичок розрахунків потреби в арматурних сталях для виготовлення комплекту арматурних виробів для заданої залізобетонної конструкції.

*Завдання роботи:* навчитись виконувати розрахунки потреби в арматурних сталях для заданої залізобетонної конструкції з врахуванням втрат.

*Вихідні данні*: характеристика арматурних виробів для заданої залізобетонної конструкції (таблиці специфікація арматурних виробів і специфікація арматури); річний об'єму виробництва залізобетонної

конструкції; спосіб організації виробництва заданої залізобетонної конструкції.

Порядок виконання роботи

1. Визначення потреби в арматурних сталях для виготовлення комплекту арматурних виробів виконують у формі табл. 5.1.

Таблиця 5.1

Визначення потреби в арматурних сталях на комплект арматурних виробів для армування \_\_\_\_\_\_\_\_\_\_\_\_\_\_\_\_\_\_\_\_\_\_\_\_\_\_\_\_\_\_\_\_\_\_

![](_page_26_Picture_192.jpeg)

(вид і марка базової конструкції)

Дані про кількість виробів на один комплект, про класи і діаметри сталі, їх масу відшукують у специфікаціях арматурних виробів і арматури (вихідними характеристиками арматурних виробів можуть бути дані табл. 4.1 і 4.2).

Після підрахунків витрат сталі для кожного арматурного виробу, в нижній частині табл. 5.1 визначають суму в колонках відповідних класів арматурної сталі, окремо за кожним діаметром.

2. Річний фонд часу роботи технологічного обладнання визначають за формулою (5.1):

$$
T_{\text{pi}} = T_{\text{H}} - T_{\text{pem}} - T_{\text{nep.}} \text{(116)},\tag{5.1}
$$

де  $T_{\text{H}}$  – номінальний фонд часу роботи обладнання, кількість робочих діб на рік ; Трем – тривалість планових зупинок обладнання на ремонт, діб, (визначається з врахуванням заданого способу організації виробництва заданої залізобетонної конструкції.);  $T_{\text{ren}}$  – витрати робочого часу, пов'язані з переналагодженням формувального обладнання; тривалість залежить від типу технологічної лінії, місця переналагодження і змінності роботи (додаток 2).

3. Розрахунок потреби в арматурних сталях за рік, місяць, добу, зміну і годину визначають з врахуванням обраного режиму виробництва та втрат, що виникають при обробленні арматурного прокату й наводять в форму табл. 5.2

Таблиця 5.2

![](_page_27_Picture_202.jpeg)

Потреба підприємства в арматурних сталях

Інформацію про клас і діаметр арматурного прокату і вагу арматури для кожного класу і діаметру (а також листового і/ або фасонного прокату) беруть з табл. 5.1.

Річна продуктивність в натуральних одиницях (шт.) визначається за формулою (5.2):

$$
N = \frac{Q_{\text{pi}}}{V_{\text{bup}}}, \text{mT}, \tag{5.2}
$$

де  $Q_{\rm piq}\,$  – річний обсяг виробництва залізобетонних конструкцій (м $^{3/}$  рік) згідно з вихідними даними;

 $V_{\text{bup}}$  – об'єм бетону на виріб (м<sup>3</sup>) інформацію отримають з альбому робочих креслень заданої залізобетонної конструкції. У випадку, якщо окрім основного шару бетону в виробі є шар розчину(або два шари), то при визначенні об'єму бетону на виріб необхідно скласти об'єми всіх шарів.

Максимально можливі втрати (на відходи) визначаються за нормами проектування арматурних складів (додаток 4).

При визначені потреби в арматурному прокаті на місяць річну потребу певного виду прокату ділять на 12.

Потребу в арматурному прокаті на добу визначають з врахуванням річного фонду часу роботи технологічного обладнання (Тріч).

При визначенні потреби в арматурному прокаті на зміну і потреби в арматурному прокаті на годину враховують:

 $-$  n<sub>3M</sub> - кількість робочих змін на добу – 2;

 $-t<sub>3M</sub>$ - тривалість робочої зміни – 8 год.

4. Висновок.

### **Практична робота 6.**

#### **Розрахунки заміни арматурного прокату.**

#### Тривалість виконання – 2 години

*Мета роботи:* набуття навичок студентів виконувати найпростіші розрахунки при необхідності замінення класу і діаметра сталі в сітках і каркасах.

*Завдання роботи:* навчитись виконувати розрахунок заміни діаметру арматурного прокату в арматурних сітках і каркасах при незмінному класі (зміна сортаменту); навчитись виконувати розрахунок заміни арматурної сталі одного класу іншим.

*Вихідні данні:* кожен студент індивідуально отримує робочі креслення арматурного виробу (сітка або каркас) з специфікацією арматури та завдання по зміні сортаменту і класу арматурного прокату.

Основні положення.

Замінення арматури може здійснюватись в тих арматурних виробах, які після замінення арматурних сталей не змінюють схеми армування.

В основі корегування (замінення) лежить принцип: несуча спроможність арматурних виробів після замінення повинна бути більшою чи рівною проектній, тобто повинна виконуватись умова (6.1):

$$
f_{y\bar{d}}\sum A_{sq} \leq f_{y\bar{d}}\sum A_{sn},\tag{6.1}
$$

де  $f_{vd}$ ,  $f_{vd}$  - розрахункові опори розтягнення арматури для граничного стану першої групи, відповідно для двох варіантів армування: що приймається на час дефіциту певного виду арматурної сталі і передбаченого проектною документацією (додаток 3); *Asq Asn* , - площі поперечного перерізу ненапружуваної арматури відповідно для двох варіантів армування: що приймається при тимчасовому заміненні і передбаченого проектною документацією.

Можливо два варианти проведення замінення:

- змінення сортаменту арматури, без змінення класу арматури;
- змінення арматурної сталі одного класу іншим.

Коли клас арматурної сталі не змінюється, то при зміненні сортаменту підбирають арматуру за площею поперечного перерізу ближче до діаметру замінюваних стержнів. При заміненні арматурної сталі одного класу іншим, окрім площ поперечного перерізу арматури, враховують розрахункові опори сталей.

При розрахунках, замінення діаметра чи класу арматури, проводять декілька варіантів розрахунків і вибирають найбільш оптимальний варіант. В деяких випадках при заміненні вимушені йти на перевитрату арматури.

Замінення арматури в сітках і каркасах може бути виконано з врахуванням принципу симетрії, при цьому довжина і ширина виробів не повинна змінюватись, крок поздовжньої та поперечної арматури повинен бути однаковим.

Прийняті при заміненні діаметри арматурних стержнів і відстані між ними повинні відповідати технічним можливостям зварювального обладнання, яке є на підприємстві.

Відстані в світу між стержнями по висоті і ширині перерізу повинні забезпечувати сумісну роботу арматури з бетоном і призначатись з врахуванням зручності укладання і ущільнення бетонної суміші.

Найменша допустима відстань між осями стержнів одного напряму повинна бути 50 мм.

При стиснених умовах допускається розміщувати стержні попарно (без зазору між ними).

Мінімальний розмір кінцевих випусків поздовжніх і поперечних стержнів в зварних сітках повинен бути не менш  $0.5d_1+d_2$  або  $0.5d_2+d_1$  і не менш 20 мм.

Співвідношення діаметрів стержнів, що зварюються необхідно приймати за даними табл. 61 (за умовами зварювання).

![](_page_29_Picture_182.jpeg)

![](_page_29_Picture_183.jpeg)

При виборі діаметра поперечних стержнів зварних сіток і каркасів необхідно керуватись не тільки умовами зварки, але й умовами жорсткості виробів в цілому, забезпечення якої необхідно при вантажнорозвантажувальних роботах, при транспортуванні і укладанні

Розрахунок замінення діаметру арматурного прокату одного класу в арматурних виробах.

1. Визначають площу поперечного перерізу одного стержня замінюваної арматури (Asq) за довідниковими даними (додаток 1) або за формулою (6.2):

$$
A_{sq} = \frac{\pi d_H^2}{4}, \text{ MM}^2,
$$
 (6.2)

де π − постійна величина, π = 3,14; *dн* − номінальний діаметр арматури, см.

2. Визначають сумарну площу, замінюваної арматури, для конкретного арматурного виробу, формулою (6.3):

$$
\sum A_{sq} = A_{sq} \cdot n, \text{ MM}^2,
$$
 (6.3)

де n − кількість стержнів в арматурному елементі.

3. Визначають площу поперечного перерізу одного стержня наявної арматури (Asn), тобто тієї, на яку замінюють, за формулою (6.4) або за довідниковими та нормативними документами.

$$
A_{\rm sn} = \frac{\pi d_{\rm H}^2}{4}, \text{ MM}^2,
$$
 (6.4)

де π − постійна величина, π = 3,14; *dн'* − номінальний діаметр наявної арматури, см.

4. Число стержнів наявної арматури в арматурному виробі, n1, визначають за формулою (6.5):

$$
n_{\scriptscriptstyle 1} = \frac{\sum A_{\scriptscriptstyle sq}}{A_{\scriptscriptstyle sn}},
$$
 \nIIT. \n
$$
(6.5)
$$

Отримане значення округлюють до цілого числа, в більший бік.

5. Контроль правильності проведених розрахунків. Контролем є встановлення перевитрати сталі після замінення. Перевитрата арматурної сталі для певного арматурного виробу повинна знаходитися в межах 1-2 % і визначається за формулою (6.6):

$$
\Delta Q = \frac{Q_n - Q_q}{Q_n} \cdot 100\%,\tag{6.6}
$$

де Qq − сумарна маса дефіцитної замінюваної арматури, для даного арматурного елементу; Qn − сумарна маса наявної арматури, з врахуванням необхідності змінення кількості стержнів арматурного виробу. Сумарна маса (Qq чи Qn) визначається за формулою (6.7):

$$
Q_q = q \cdot \sum l, \text{ kT}, \tag{6.7}
$$

де q − маса погонного метру, кг, визначається за нормативною документацією і довідниками (додаток 1); Σ*l* − сумарна довжина арматури, м, визначається за кресленням виробу і специфікацією арматури.

6. Наводять креслення виробу і таблицю специфікація арматури з необхідними змінами.

#### Розрахунок замінення класу арматурного прокату в арматурних виробах.

1. Визначають площу поперечного перерізу одного стержня замінюваної арматури (Asq) за довідниковими даними або за формулою  $(6.2)$ :

2. Визначають сумарну площу, замінюваної арматури, для конкретного арматурного виробу, формулою (6.8):

$$
\sum A_{sq} = A_{sq} \cdot n, \text{ MM}^2,
$$
 (6.8)

де n − кількість стержнів в арматурному елементі.

3. Визначають площу поперечного перерізу одного стержня наявної арматури (Asn), тобто тієї, на яку замінюють, за формулою (6.4) або за довідниковими та нормативними документами.

4. Підраховують несучу спроможність всієї замінюваної, передбаченої проектом, арматури в даному виробі, за формулою (6.9):

$$
P_q^{\mathcal{G}} = f_{yd} \cdot \Sigma A_{sq}, \text{ H}, \tag{6.9}
$$

де ƒ <sub>уd</sub> — розрахунковий опір розтягу замінюваної арматури (передбаченої проектною документацією) для граничного стану першої групи, МПа  $(H/MM^2)$  (додаток 3).

5. Визначають несучу спроможність одного стержня наявної арматури  $(P_n^c)$  $\binom{c}{n}$  за рівнянням (6.10):

$$
P_n^c = f_{\mathcal{A}^d} \cdot A_{\mathfrak{M}}, \quad H, \tag{6.10}
$$

де *ƒ* <sub>у</sub>' − розрахунковий опір розтягу, для граничного стану першої групи арматури, що приймається на час дефіциту, МПа (Н/мм<sup>2</sup>).

6. Визначають за формулою (6.11) кількість стержнів наявної арматури,  $n_1$ , в арматурному виробі:

$$
n_1 = \frac{P_q^B}{P_n^c}, \text{ \text{iff.}} \tag{6.11}
$$

Отримане значення округлюють до цілого числа в більший бік.

7. Підраховують несучу спроможність всієї наявної арматури в даному виробі за формулою (6.12):

$$
P_n^{\mathcal{G}} = f'_{\mathcal{Y}} d \cdot \Sigma A_{\mathcal{S}} n, \text{ H}, \tag{6.12}
$$

де  $\sum A_{\tiny{\it sn}}$  – сумарна площа поперечного перерізу наявної арматури, мм<sup>2</sup>, з врахуванням зміненої кількості елементів арматурного виробу, що підраховується за формулою (6.13):

$$
\sum A_{sn} = A_{sn} \cdot n_1, \text{ MM}^2. \tag{6.13}
$$

8. Контроль правильності проведених розрахунків.

Контролем правильності проведених розрахунків є забезпечення виконання умови (6.1), тобто несуча спроможність арматурної сталі в арматурному виробі після заміни повинна бути більшою чи рівною передбаченою проектом:

$$
P_n^{\mathcal{G}} \succeq P_q^{\mathcal{E}} \tag{6.14}
$$

Якщо умова (6.14) виконується, це свідчить про правильність проведених розрахунків.

Також при цьому перевитрата сталі (ΔQ) повинна знаходиться, як і в попередньому розрахунку, в межах 1−2 %.

Перевитрата арматурної сталі для певного арматурного виробу визначається за формулою (6.6).

9. По закінченню розрахунків наводять креслення виробу з таблицею специфікація арматури в яких наводять необхідні зміни.

#### **Практична робота 7.**

#### **Розрахунок площі складу для зберігання арматурного прокату.**

#### Тривалість виконання – 2 години

*Мета роботи:* набуття навичок визначення площі для зберігання арматурного прокату з врахуванням форми постачання.

*Завдання роботи*: навчитись виконувати розрахунки площ необхідних для зберігання різних видів арматурного прокату.

*Вихідні данні:* кожний студент отримує добову витрату певних видів арматурного прокату (вихідними даними для роботи можуть бути результати розрахунків отримані при виконанні таблиці 5.2).

Порядок виконання роботи

1. Визначають термін зберігання арматурної сталі (діб).

2. Наводять добову витрату кожного виду арматурного прокату (арматури, що постачається в бухтах і пакетах прямолінійних стержнів, листовому і фасонному прокаті)  $-q_{\text{A}}^{i}$  за вихідними даними або даними табл. 5.1.

3. Визначають добову витрату арматурного прокату, що постачається в бухтах, стержнях в листовому чи фасонному прокаті —  $q_{\rm{AO}}^{\rm{6yx}}, q_{\rm{AO}}^{\rm{crepж}}, q_{\rm{AO}}^{\rm{npokar}}$  .

При визначенні необхідно враховувати, що в мотках і бухтах постачають:

- арматурні канати,

- холоднотягнутий дріт,

- гарячекатану арматуру (А-І(А-240), А240С і А-ІІ(А-300) діаметром до 12 мм; А-ІІІ(А-400), А400С діаметром до 10 мм включно; А-IV(А600), А600, А-V(А800), А800, А-VI(А1000), А1000 діаметром 6 і 8 мм за згодою виробника зі споживачем),

- термомеханічно зміцнену всіх класів діаметром 6 і 8 мм (допускається поставляти в бунтах сталь марок Ат400С, Ат500С, Ат600С діаметром 10 мм).

4. Визначають площу для складування кожного виду арматурного прокату – *Si.*

Площа для складування певного виду арматурного прокату обчислюється за формулою (7.1):

$$
S_i = \frac{q_{A00}^i \cdot n_i}{q_{\rm H}}, \, \, {\rm M}^2 \tag{7.1}
$$

де  $q^{\,i}_{\rm a06}$  – добова витрата певного виду арматурного прокату з врахуванням втрат (на відходи), т; n<sup>і</sup> - термін зберігання арматурного прокату на складі, діб;  $q_{\rm u}$  – усереднена норма розміщення різних видів арматурного прокату на 1 м<sup>2</sup> площі складу (додаток 4).

4. Корисна площа складу арматурного прокату визначається за формулою (7.2):

$$
S = \sum S_i \tag{7.2}
$$

де Si – площа для складування кожного виду арматурного прокату/

5. Загальна площа складу розраховується за формулою (7.3):

$$
S_{\text{3ar}} = S \cdot k_1 \cdot k_{\text{B}},\tag{7.3}
$$

де  $k_1$  – коефіцієнт збільшення площі складу на проходи,  $k_1$  = 1,5;  $k_{\text{\tiny B}}$  – коефіцієнт використання площі складу при зберіганні арматурної сталі на стелажах та у закритих складах (додаток 4).

5. За отриманими даними складають таблицю 7.1.

## Таблиця 7.1

## Характеристика складу арматури

![](_page_34_Picture_75.jpeg)

6. Висновок.

1. ДСТУ2651:2015 Сталь вуглецева звичайної якості. Марки. (ГОСТ 380-2005)

2. ДСТУ 7809:2015 Прокат сортовий, калібрований зі спеціальним обробленням поверхні з вуглецевої якісної конструкційної сталі. Загальні технічні умови

3. ДСТУ 3833-98 Прутки, штаби та мотки з інструментальної нелегованої сталі. Загальні технічні умови (ГОСТ 1435-99)

4. ДСТУ 8781:2018 Виливки зі сталі. Загальні технічні умови

5. ДСТУ 7806:2015 Прокат із легованої конструкційної сталі. Технічні умови

6. ДСТУ 3953-2000 Прутки, штаби та мотки з інструментальної легованої сталі. Загальні технічні умови (ГОСТ 5950-2000). З Поправками

7. ДСТУ 8968:2019 Прокат з конструкційної сталі високої оброблюваності різанням. Технічні умови

8. ГОСТ 5632-72 Стали высоколегированные и сплавы коррозионностойкие, жаростойкие и жаропрочные. Марки. С изменениями  $\mathbf{N}^{\mathbf{0}}$  1-5

9. Виробництво залізобетонних конструкцій і виробів: довідник/ під заг. редакцією Гоца В.І.– К.:Основа, – 2019.-464с.

10. Петрикова Є.М. Арматура для залізобетонніх конструкцій: навчальний посібник – К.:Основа. – 2010. -256с.

### Додаток 1

#### **Сортамент арматурного прокату**

### *Таблиця Д.1.1*

![](_page_36_Picture_398.jpeg)

## Сортамент стержньової арматурної сталі.

 Примітка. 1. За ДСТУ 3760 допускається виготовляти прокат проміжних розмірів із іншим періодичним профілем. При цьому граничні відхилення та показники геометричних розмірів профілю повинні задовольняти вимоги до профілів найближчого меншого номінального діаметра.

2. Густина сталі прийнята рівною 7,85 кг/дм<sup>3</sup>.

#### Таблиця Д.1.2.

![](_page_36_Picture_399.jpeg)

#### Сортамент дроту і дротяної арматури

Примітки: 1. Розрахункова площа поперечного перерізу і теоретична маса 1000 мм дроту підраховані за номінальними діаметрами.

 2. Маса прутка в кг підрахована за діаметром (номінальним діаметром) при густині сталі, що дорівнює 7,85 кг/дм<sup>3</sup>.

#### Номінальний діаметр, мм Номінальний поперечний переріз,  $\frac{MM^2}{12,6}$ Номінальна 1 м довжини, кг 4,0 12,6 0,099 4,5 15,9 0,125 5,0 19,6 0,154 5,5 23,8 0,187 6,0 28,3 0,222 6,5 33,2 0,260 7,0 38,5 0,303 7,5 44,2 0,347 8,0 50,3 0,395 8,5 56,7 0,445 9,0 63,3 0,499 9,5 70,9 0,556 10,0 78,5 0,617 11,0 95,0 0,746  $\begin{array}{c|cc}\n 12,0 & 113,0 & 0,888 \\
\hline\n 13,0 & 133,0 & 1,04\n \end{array}$ 13,0 133,0 1,04 14,0 154,0 1,210 15,0 177,0 1,39 16,0 201,0 1,580 20,0 314,0 2,47 25,0 491,0 3,85 28,0 616,0 4,83 32,0 804,0 6,31 40,0 1256,0 9,86 50,0 1963,0 15,4

#### Таблиця Д.1.3 Сортамент арматурної сталі за ДСТУ EN 10080

Примітка. 1. Значення номінальної маси одного метра розраховані за значенням номінальної площі поперечного перерізу за величиною густини 7850 кг/м<sup>3</sup>.

#### **Режим роботи підприємства**

Річний фонд часу роботи технологічного обладнання визначають за формулою:

$$
T_{\text{piq}} = T_{\text{H}} - T_{\text{pem}} - T_{\text{nep}}, \qquad \text{(Ai6)}
$$

де *Тн* – номінальний фонд часу роботи обладнання, становить 260 діб на рік  *Трем* – тривалість планових зупинок обладнання на ремонт, діб, визначається за даними таблиці з врахуванням виду технологічної ліні.

![](_page_38_Picture_307.jpeg)

*Тпер* – тривалість витрат робочого часу, пов'язані з зупинками формувального обладнання на переналагодженням, залежать від лінії, місця проведення переналагоджень і кількості змін на добу, діб. *Тперерв* приймають за даними таблиці:

![](_page_38_Picture_308.jpeg)

Додаток 3

![](_page_39_Picture_250.jpeg)

## **Розрахункові опори арматури для граничних станів першої групи (з округленням)**

Примітка. Данні в дужках для випадків використання в в'язаних каркасах.

При розрахунках заміни в сітках для поздовжніх і поперечних стержнів приймають значення  $f_{yd}$ , при розрахунках заміни в каркасах: для поздовжніх стержнів -  $f_{yd}$ ; для поперечних -  $f_{ywd}$ .

## **Норми проектування арматурних складів**

![](_page_40_Picture_156.jpeg)

Навчально-методичне видання

## **АРМАТУРА ДЛЯ ЗАЛІЗОБЕТОННИХ КОНСТРУКЦІЙ**

Методичні вказівки до практичних робіт для студентів за освітнім рівнем «Бакалавр» спеціальності 192 «Будівництво і цивільна інженерія» спеціалізації 192.04 «Технологія будівельних конструкцій, виробів і матеріалів»

> Укладачі: **Петрикова** Євгенія Миколаївна  **Майстренко** Алла Анатоліївна  **Амеліна** Наталія Олексіївна та інші

Випусковий редактор Комп'ютерне верстання

Підписано до друку Формат 60х84 1/16 Ум. друк. арк. Обл.-вид. арк. Електронний документ. Вид.№

Видавець і виготовлювач Київський національний університет будівництва і архітектури Повітрофлотський проспект, 31, Київ, Україна, 03680

Віддруковано в редакційно-видавничому відділі

Свідоцтво про внесення до Державного реєстру суб'єктів видавничої справи ДК № 808 від 13.02.2002 р.